# CICS Deployment Assistant

*CICS® DA allows you to quickly gain an understanding of the system topology & extend that system with new CICS regions*

#### KEY FEATURES

# Discovery & Visualisation

**CICS DA discovers running z/OS® address spaces creating a model of the topology which can be visualised to quickly understand the architecture of the system.** 

**The model becomes even richer with CICSPlex SM® allowing for connections between regions and resources to be added.**

**New in 5.2: Enhancements including TCP/IP port usage information.**

## Deploy CICS with right clicks

**Features such as Clone and New Management Facility removes the complexity of deploying new CICS regions, enabling rapid extensions to the CICS topology.**

**New in 5.2: Support for non-CICSPlex SM environment and cloning to different LPARs.**

## Integration with REXX scripts & Mobile

**New in 5.2: A RESTful API allowing the CICS DA model to be shared with existing tools... REXX and mobile.**

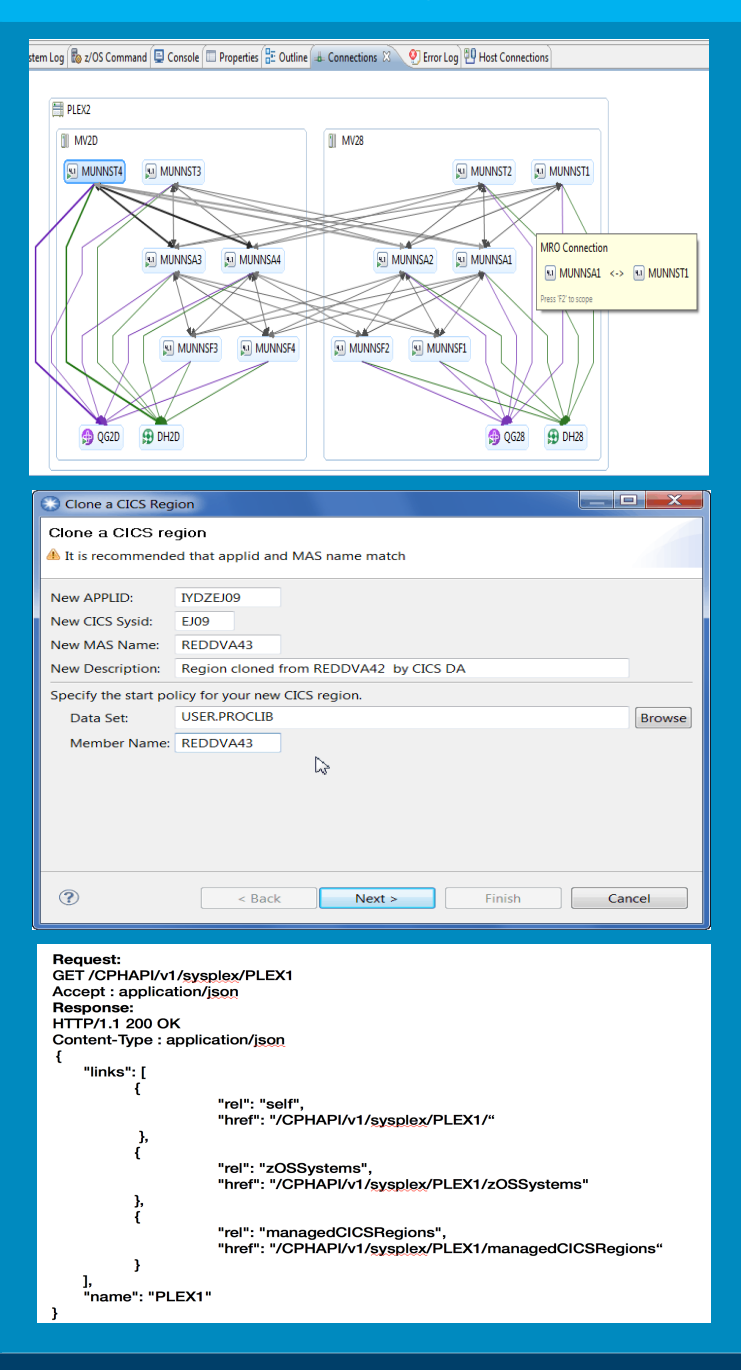

IBM® CICS Deployment Assistant for z/OS®

CICS Tools V5.2

For more information go to:

[ibm.com/software/products/en/cics-tools/](http://ibm.com/software/products/en/cics-tools/) [ibm.com/support/knowledgecenter/](http://ibm.com/support/knowledgecenter/) [ibm.com/cics/showcase/](http://ibm.com/cics/showcase/)